Bártfai Barnabás

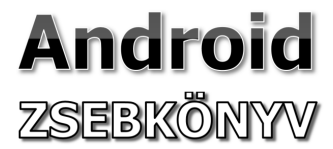

**Bártfai Barnabás** 

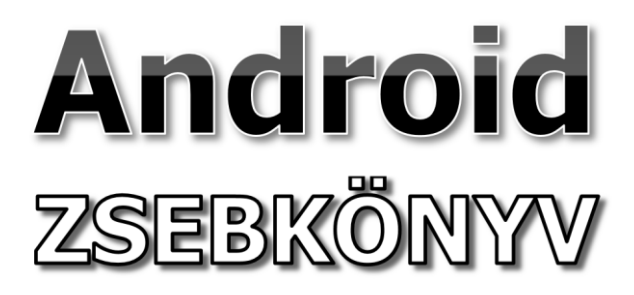

**BBS-INFO, 2019.**

© Bártfai Barnabás, 2019.

Minden jog fenntartva! A könyv vagy annak oldalainak másolása, sokszorosítása csak a szerző írásbeli hozzájárulásával történhet.

A könyv nagyobb mennyiségben megrendelhető a kiadónál: BBS-INFO Kft. www.bbs.hu Tel.: 407-17-07

A könyv megírásakor a szerző és a kiadó a lehető legnagyobb gondossággal járt el. Ennek ellenére a könyvben előfordulhatnak hibák. Az ezekből a hibákból eredő esetleges károkért sem a szerző sem a kiadó semmiféle felelősséggel nem tartozik, de a kiadó szívesen fogadja, ha ezen hibákra felhívják figyelmét.

Papírkönyv ISBN 978-615-5477-82-9 E-book ISBN 978-615-5477-83-6

Kiadja a BBS-INFO Kft. 1630 Budapest, Pf. 21. Felelős kiadó: a BBS-INFO Kft. ügyvezetője Nyomdai munkák: Biró Family Nyomda Felelős vezető: Biró Krisztián ügyvezető igazgató

# **Tartalomjegyzék**

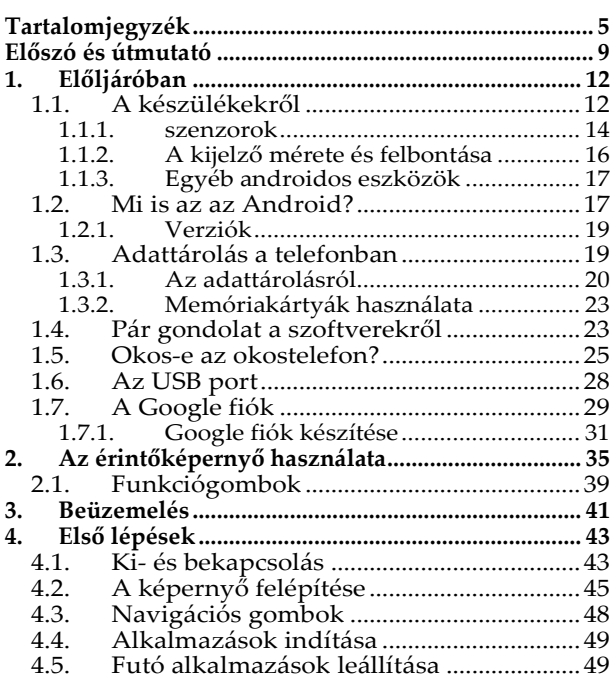

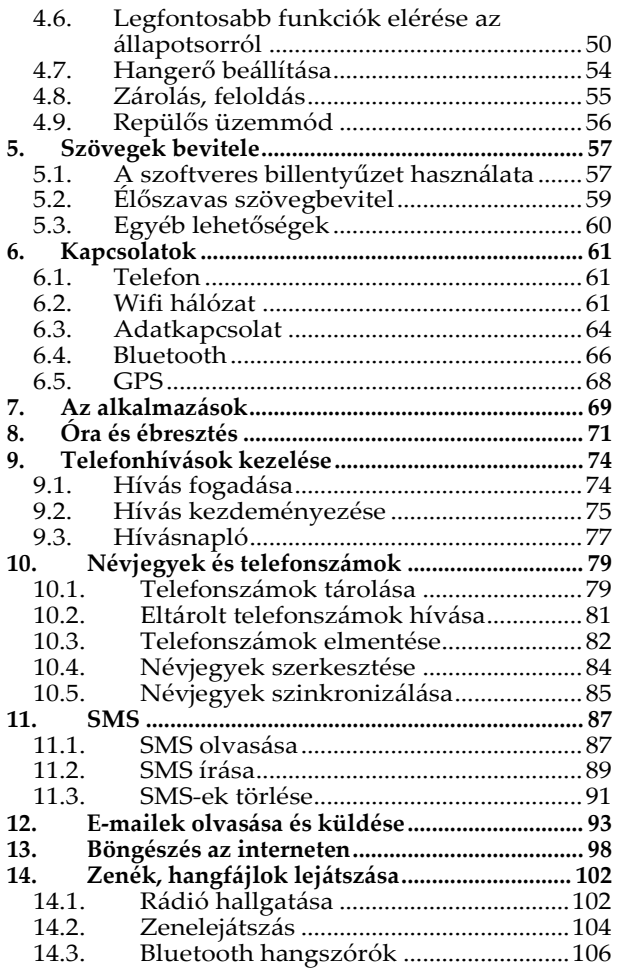

## Tartalomjegyzék **7**

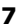

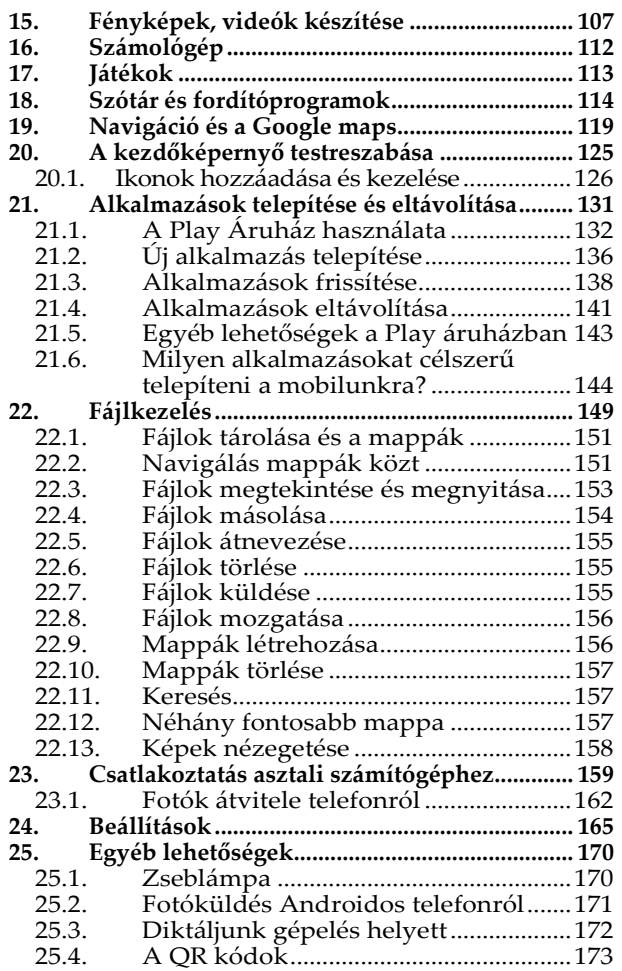

**8** Android zsebkönyv

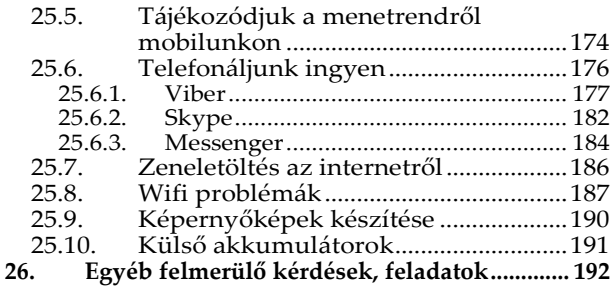

## **Előszó és útmutató**

Az androidos okostelefonok mára olyannyira részeivé váltak életünknek, hogy számos tevékenységet el sem lehetne képzelni nélkülük. Ám nem mindenki abban a korban nőtt fel, ahol ezeknek az eszközöknek a kezelése automatikus volt, így némi útmutatóra van szükségük az Android rendszerű telefonok kiismeréséhez, lehetőségeinek kiaknázásához. Nekik nyújt segítséget e könyv.

Bár a könyvben elsődlegesen az okostelefonokkal foglalkozunk, a leírtak az Androidos tabletek esetében is alkalmazhatók.

A leírtaknál továbbra is tartottuk magunkat ahhoz a stílushoz, hogy a könyv a kezdő felhasználók számára is könnyedén érthető, követhető legyen, és semmiképpen se keltse egy szakmai dokumentáció látszatát. Kiadványunk ily módon csak a legfontosabb információkat tárgyalja, s elhagytuk azokat a részlehetőségeket, melyek ismerete csak megnehezítené a tanulás folyamatát. A feladatok nagy részét ugyanis számos módon el lehet végezni, s mindenki másra esküszik. Ez teljesen szubjektív, sosem lehet azt mondani, hogy így vagy úgy jobb. Bátran ismerkedjünk a lehetőségekkel, az olvasással egyidőben használjuk a készülékünket, nézzük meg az adott alkalmazás azon funkcióit is, melyet jelen könyvünk nem tárgyal, mivel ismereteinket önállóan így tudjuk a leghatékonyabban továbbfejleszteni. Végső soron azonban egy- egy részművelet megoldásában nem szégyen segítséget kérni gyakorlott felhasználó ismerősünktől sem. Segíteni azonban csak annak lehet, aki maga is érdeklődik, és ehhez kiváló alapot ad ennek a könyvnek a használata.

Mivel azonban a rendszert folyamatosan fejlesztik, frissítik, ráadásul az Android készülékenként is eltérő, ezért előfordulhat, hogy a könyvben leírtak, illetve a benne található ábrák kisebb eltéréseket mutatnak a tisztelt olvasó készülékén látottal, ez azonban ne

ijesszen el senkit, az elv, a feladat megoldásának mikéntje többnyire azonos. Törekszünk tehát az általános funkciókra koncentrálni, de ne vegye a tisztelt olvasó a könyv hibájának, ha a megjelenés után egy adott gombot már máshol fog megtalálni. Ettől még a leírtak használhatók, hiszen továbbra is azt az elvet tartottuk szem előtt, hogy a felhasználónak ne azt mutassuk meg, hogy egy adott programfunkció mire szolgál, hanem azt, hogy egy elvégezni kívánt tevékenységet, milyen funkció segítségével tud ellátni. Fontos viszont figyelni arra, hogy az adott feladat igényel-e internetkapcsolatot, tehát online kell-e megvalósítanunk, vagy anélkül (offline) is megoldható.

*A kiadó*

## **1.Előljáróban**

Ebben a fejezetben röviden áttekintünk pár olyan témát, melyek jelentésével nem árt tisztában lennünk. Korántsem az összeset, csupán néhányat a nélkülözhetetlenek közül.

### **1.1. A készülékekről**

Egy Androidos telefont számos paraméterrel tudunk jellemezni, ezek közül nézzük meg most a legfontosabbakat.

A készülék típusa, márkája szubjektív megítélés tárgya (többnyire korábbi tapasztalatok alapján), ám valamelyest azért meghatározza a minőséget is. Egy nevesebb gyártótól általában jobb minőségű készülékeket remélhetünk, bár jópár ellenpélda is van.

A készülék processzora szintén fontos jellemző, bár a laikusok ezzel sokat nemigen tudnak kezdeni. A mobiltelefonokban többnyire ARM architektúrájú processzor van, ami jelentősen eltér a számítógépekben alkalmazott processzoroktól. Ami viszont a típuson túl meghatározó, az a magok száma és a sebesség.

A memória mérete viszont nagyon fontos egy telefon esetében még akkor is, ha azt külső memóriakártyával tetszés szerint bővíthetjük. Itt többnyire két értéket adnak meg, a RAM és a ROM méretét, bár ez utóbbi megnevezés elég félrevezető, mert az okostelefonok esetében ez nem csak olvasható memóriát jelent, hanem azt a memóriarészt, ahova a programok vagy az adatok tárolási célra kerülhetnek. A RAM a gép működése miatt fontos, komolyabb alkalmazásokhoz nagyobb memória kell, a ROM pedig azok tárolásához, amikor éppen nem futtatjuk azokat. Tehát ez utóbbi azt határozza meg, hogy egyáltalán mennyi programot telepíthetünk a készülékre, vagy ha fotózunk, akkor hány kép fog elférni a gép belső memóriájában, esetleg mennyi zeneszám fér rá a telefonra.

14 **14** Android zsebkönyv

Egy mobil esetében igen fontos paraméter a kijelző mérete és felbontása, erről az 1.1.2. pontban részletesen szólunk.

Szintén meghatározó, hogy milyen szenzorokat, kamerákat építettek a készülékbe, ezekről is lesz szó a következő pontban.

További jellemző a készülék akkumulátora, hogy az mekkora kapacitású, illetve hogy cserélhető-e. Ettől függ ugyanis, hogy mennyi ideig marad egy töltéssel működőképes a készülékünk.

#### **1.1.1. szenzorok**

Bár nem tartozik közvetlenül az Android kezeléséhez, nem árt pár szót ejtenünk arról, hogy egy mobileszköz számos olyan érzékelőt is tartalmaz, amelyek megkönnyítik a készülék használatát.

A kamerák ma már egyértelmű kiegészítők, többnyire kettő van belőle, hátul a fényképezéshez, illetve elöl az önarcképhez vagy videotelefonáláshoz. A kamerák felbontása nagyon fontos jellemző, s mivel az optika egy mobilban többnyire igen gyenge, elsődlegesen ettől függ a fényképezett kép minősége.

Az antennák közül a mobiltelefon vételéhez szükséges antennán túl a wifi, a bluetooth és a GPS vevőt érdemes megemlíteni. Ezekről a 6. fejezetben teszünk említést, bár az meghatározó paraméter, hogy a készülék milyen hálózatra képes kapcsolódni, tehát erre vásárláskor is érdemes odafigyelni.

A gyorsulásmérő és vízszintérzékelő a játékokhoz és a készülék pozíciójának érzékeléséhez kell, például ahhoz, hogy elfordítva a készüléket, a kijelző is elforduljon.

A fényérzékelő a képernyő fényerejének állításához és elsötétítéséhez szükséges.

A távolságérzékelő proximity szenzor sok telefonban alaptartozék, segítségével tudja a telefon például azt is megállapítani, hogy a fülünk mellé tartottuk-e a készüléket.

Az iránytű, szintén hasznos lehet a navigáció során, segítségével az égtájak pozícionálhatók be.

A nyomásérzékelő a légnyomás és magasság megállapításához kellhet, melyet időjárási adatokhoz, vagy helyzetmeghatározáshoz használhatunk.

Az NFC szenzor segítségével használhatjuk telefonunkat bankkártyaként fizetésre, adatokat vihetünk át, vagy beolvashatunk vele például egyes rfid chipeket, kártyaadatokat.

Az ujjlenyomat érzékelő a belépést és a telefon feloldását teszi kényelmesebbé és biztonságosabbá, valamint egyes (például banki) tranzakciók esetén is alkalmas azonosításra.

#### **1.1.2. A kijelző mérete és felbontása**

Mivel az okostelefon használata során az idő nagy részében a kijelzőt nézzük, egyáltalán nem mindegy, hogy az milyen. A képernyő méretén túl (ami a képátmérő inchben – 2,54 cm – mért mérete) ugyanis annak aránya és felbontása is fontos jellemző. (A képarány, azt mutatja meg, hogy a vízszintes és a függőleges méret hogyan viszonyul egymáshoz. (Pl. 4:3, 16:9, stb.)

Amit viszont semmiképpen sem szabad figyelmen kívül hagyni, az a felbontás, azaz hogy hányszor hány pixelből áll a kép. A különböző felbontások azonosítására számos rövidítést vezettek be, melyek szintén alkalmasak annak megadására. Az olcsóbb készülékek alacsony felbontása (pl. 640x480) nem igazán ad jó képet, a nagyobb felbontású készülékek (pl. 1920x1080) viszont a processzort terhelik jobban meg, ezáltal egy jó minőségű grafikát használó alkalmazás futtatásakor valószínűleg többet is fogyasztanak. Értelemszerűen minél nagyobb a felbontás, annál jobb minőségű, annál részletgazdagabb a kép, illetve annál több minden fér el a képernyőn.

#### **1.1.3. Egyéb androidos eszközök**

Bár jelen könyvben csak a telefonokkal foglalkozunk, számos más eszközön is futhat Android, így ezek kezelése szinte teljesen azonos. Ilyen eszközök lehetnek tabletek, okosórák, okosszemüvegek, médialejátszók, autókba épített rádiók és navigációs készülékek, játékkonzolok, és egyéb készülékek is.

### **1.2. Mi is az az Android?**

Az okostelefonoktól, ugyanúgy mint a számítógépektől mindenki mást vár el, ma már a telefonálás csak egy sokadrendű funkció lett. Valaki játszani szeretne rajta, valaki üzleti táblázatokkal dolgozik, míg megint mások filmek nézésére vagy zenehallgatásra használják. De a legtöbben erre is és arra is. Azt, hogy a gép mit is csináljon pontosan, azt az éppen használt alkalmazás dönti el, viszont vannak olyan univerzális funkciók, melyekre mindenképpen szükség van, még akár azelőtt is, mielőtt ezen alkalmazásokat feltelepítjük a készülékre. A számítógépek és okostelefonok ilyen alap-működtető programelemét operációs rendszernek nevezik, amely vezérli a rendszer erőforrásait és az erőforrásokat felhasználó folyamatokat. Ennek az operációs rendszernek alkalmazkodnia kell az adott konfigurációhoz, hiszen teljesen más funkciókra van szükség egy mobiltelefonnál, egy asztali gépnél vagy egy szervernél. Egyértelmű, hogy az operációs rendszer elsődleges funkciói a tárolt programok és adatállományok menedzselése, programok indítása, a futó programok kezelése, az alapvető felhasználói tevékenységek kezelése. E rendszerrel tudunk tehát kommunikálni készülékünkkel addig, amíg el nem indítjuk az épp szükséges alkalmazást, például egy telefonhívást.

Természetesen operációs rendszerből igen sokféle létezik, melyek közül a számítógépeken legelterjedtebbek a Windows, tableteken és mobiltelefonokon pedig az Android különböző változatai, de további operációs rendszer még a Linux, az OS/2, a MacOS és a UNIX is.

#### **1.2.1. Verziók**

Ahogy fejlődik a technika, úgy újítják meg az Android rendszert is és ennek megfelelően hozzák ki az újabb változatokat. Ezeket a verziókat számokkal és fantázianevekkel is azonosíthatjuk, melyből megtudhatjuk, hogy az adott készülék rendszere mennyire modern. Néhány példa: 2.3: Gingerbread, 3: Honeycomb, 4.0: Ice Cream Sandwich, 4.1: Jelly Bean, 4.4: KitKat, 5: Lollipop, 6: Marshmallow, 7: Nougat, 8: Oreo, 9: Pie, 10: Queen Cake.

#### **1.3. Adattárolás a telefonban**

Az okostelefonunkban két jól elkülöníthető helyen tudunk adatokat tárolni. Egyrészt a készülék belső memóriájában, másrészt a készülékbe helyezett memóriakártyán. A beépített memória mérete adott, azon változtatni nem tudunk. A fixen beépített tár mellet azonban használhatunk memóriakártyákat cserélhető háttértárként,

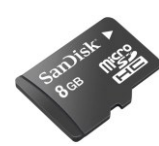

melyek kapacitásai ma már kellően nagyok, viszont méretük csupán egy-két centiméter. Bár a memóriakártyáknak mára számos típusa terjedt el, mobiltelefonokban elsősorban a microSD kártya használatos.

#### **1.3.1. Az adattárolásról**

Adatainkat (zenéinket, fotóinkat, stb.) a különféle háttértárolókon (Pl. MicroSD kártya) tudjuk hosszútávon tárolni. A háttértárolón elhelyezkedő adatokat és programokat összetartozó egységekben, ún. állományokban tároljuk. A programsorok logikus sorozatát, egy képet alkotó képpontok összességét vagy az általunk begépelt betűk rendezett egymásutánját, melyek így egy konkrét szöveges anyagot alkotnak egy egységben célszerű tárolni. Az így keletkezett háttértárolón elhelyezkedő nagyobb önálló egységek az állományok vagy fájlok (file).